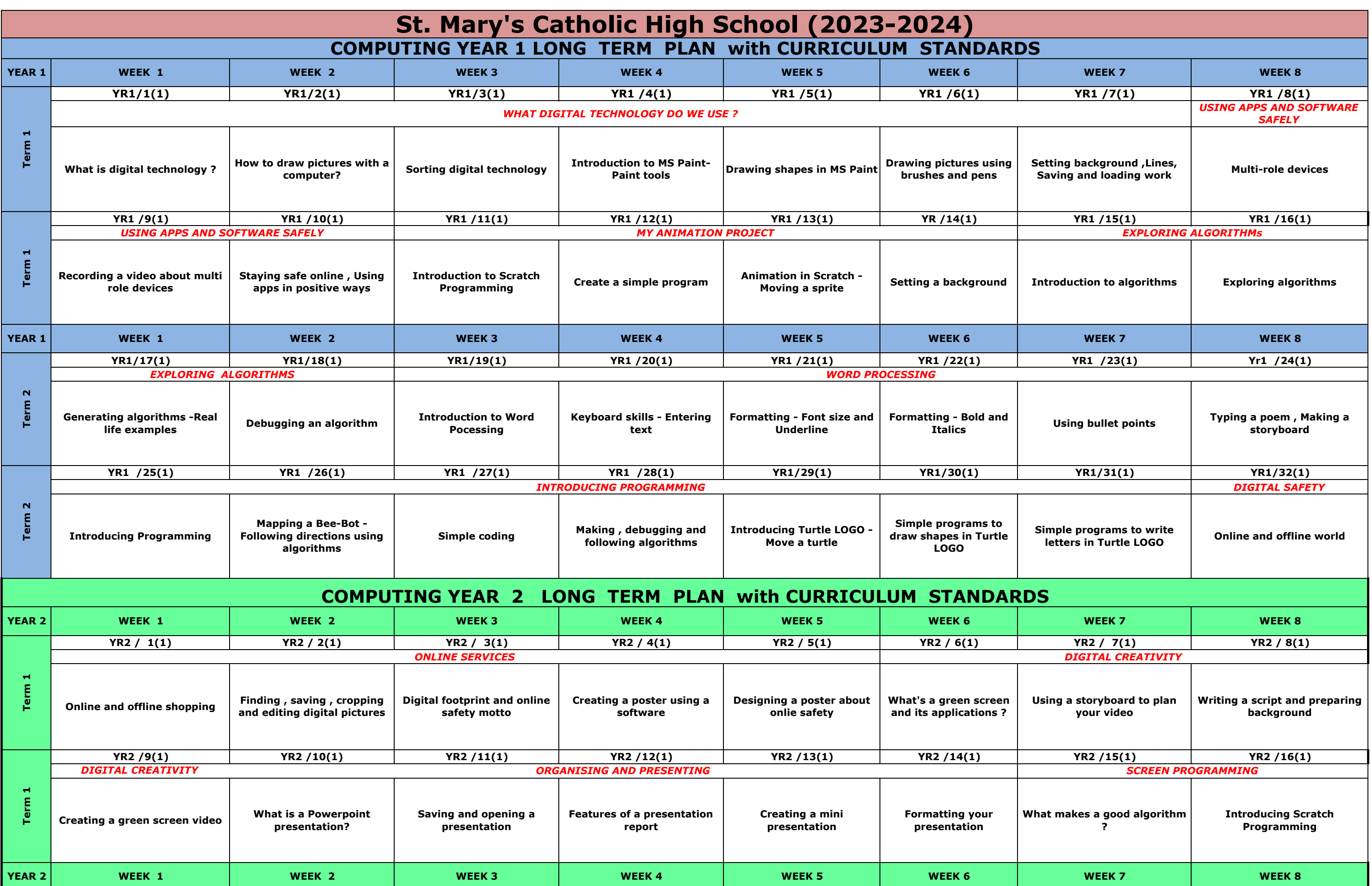

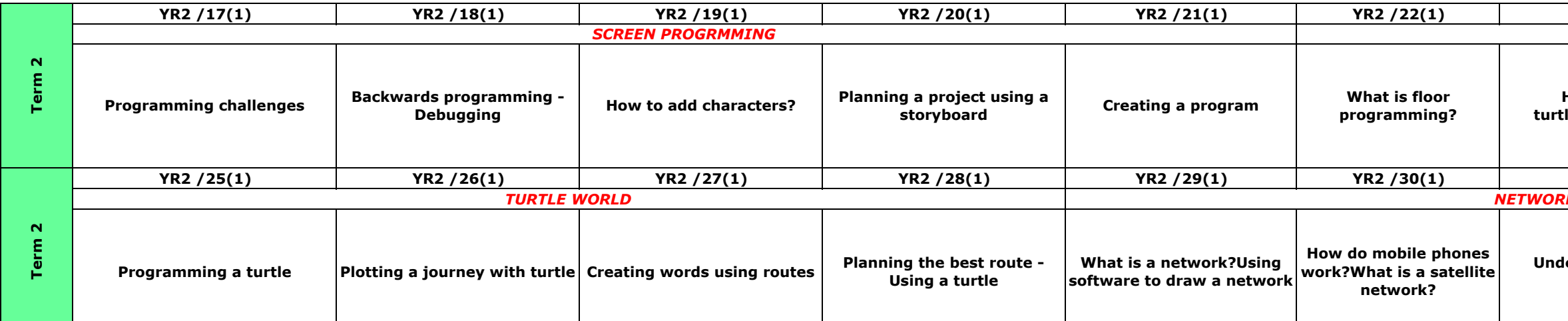

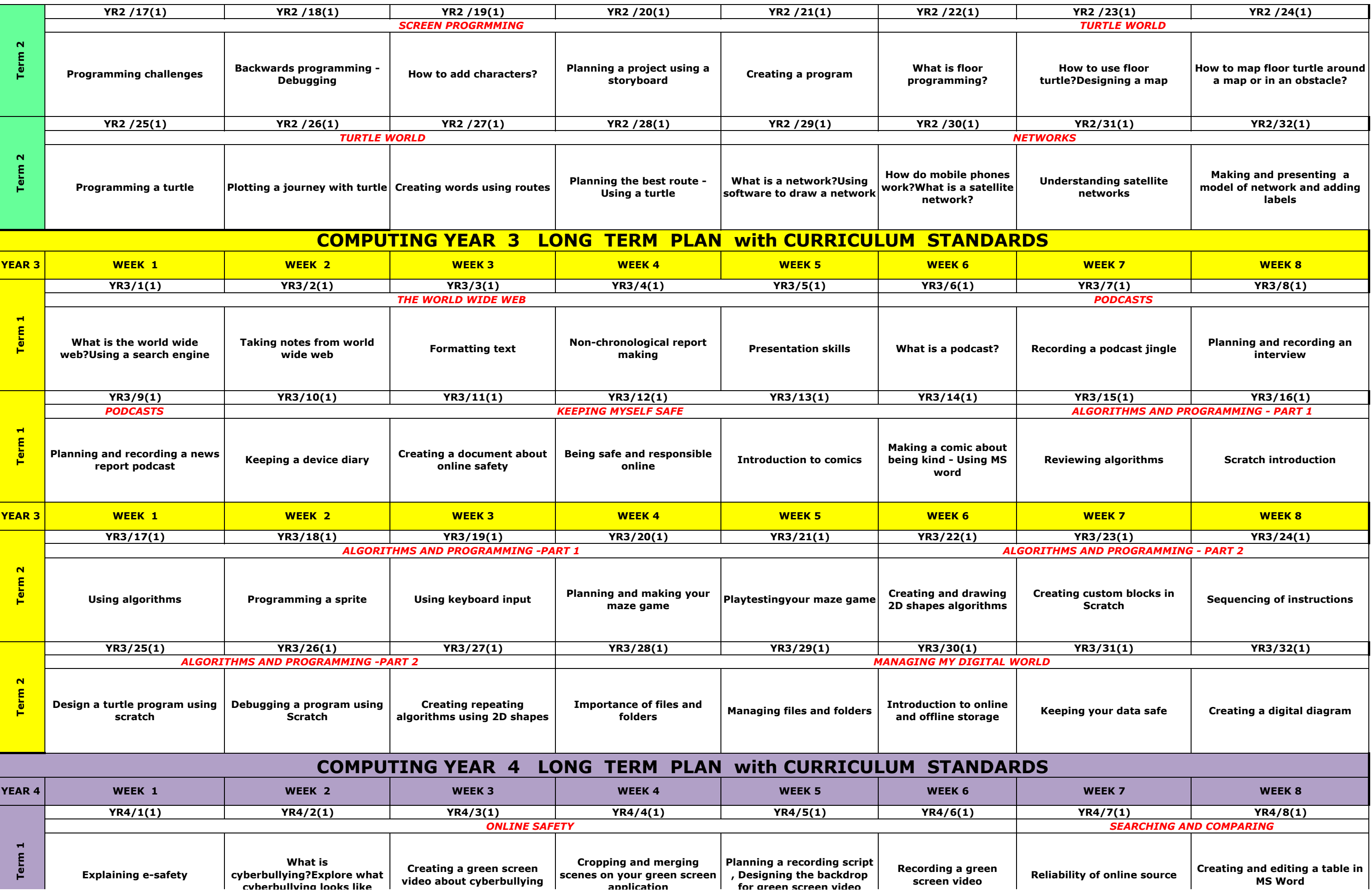

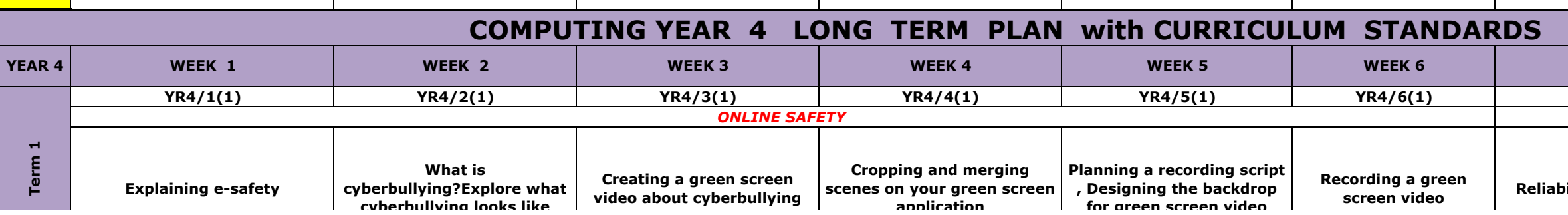

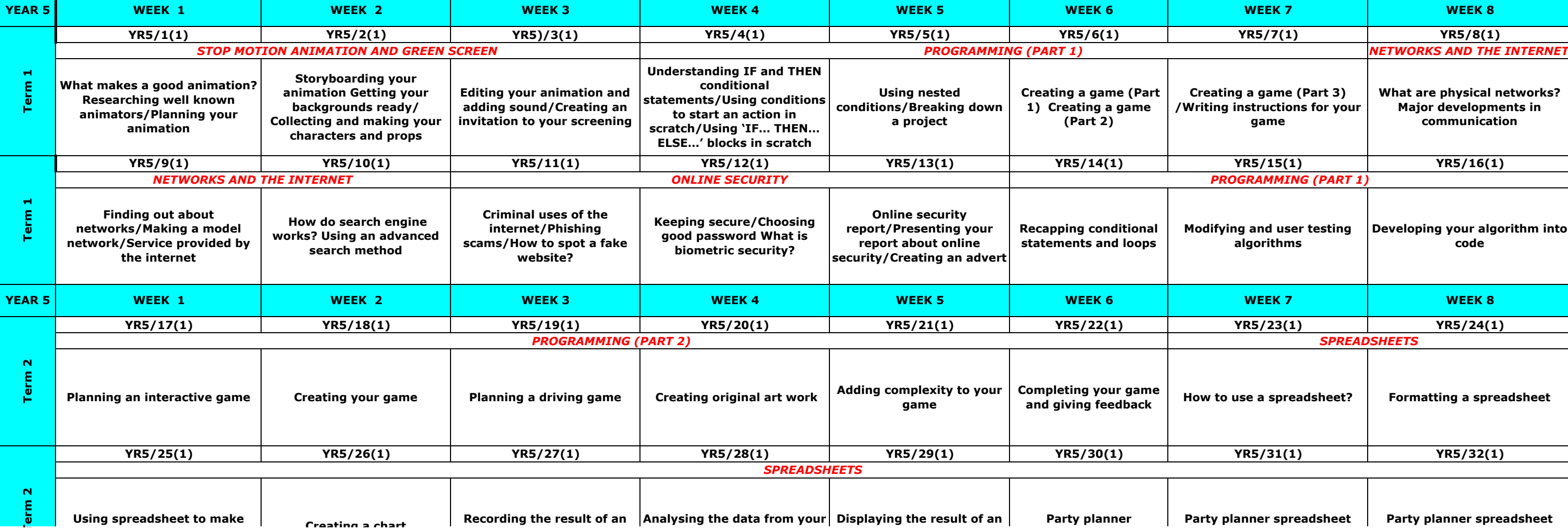

## **COMPUTING YEAR 5 LONG TERM PLAN with CURRICULUM STANDARDS**

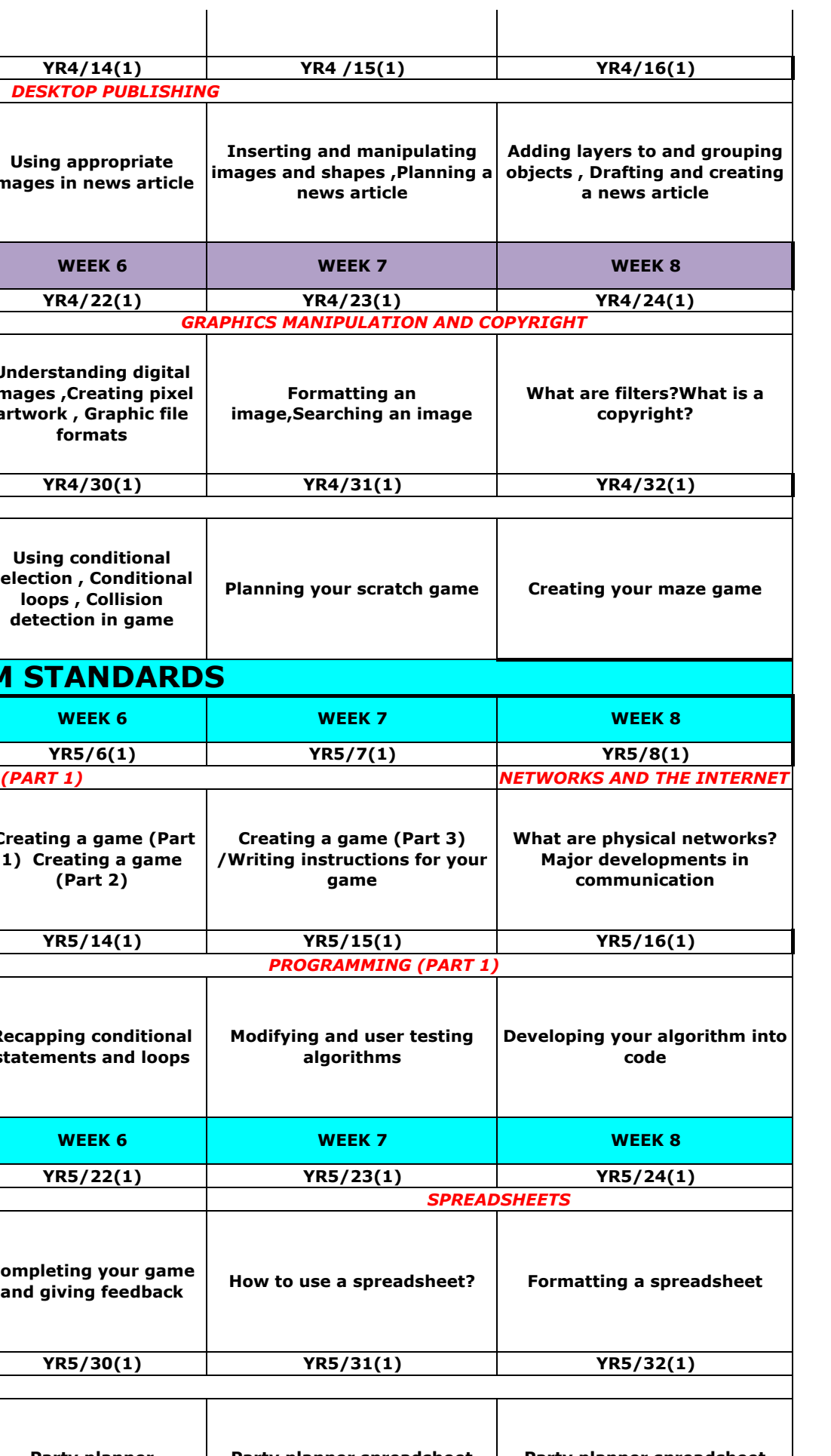

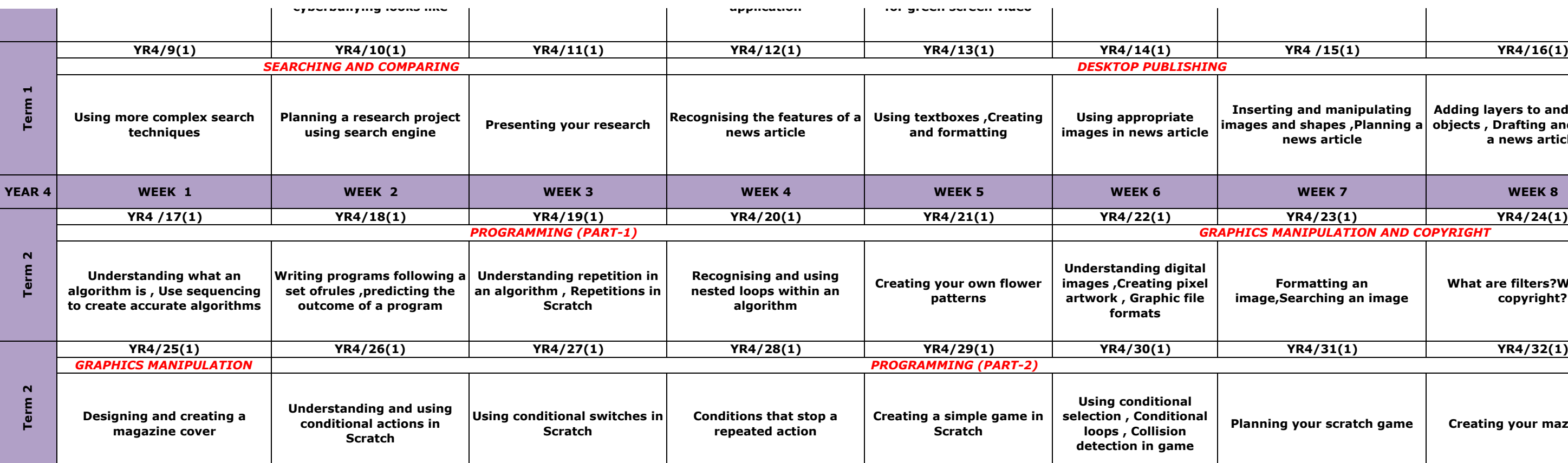

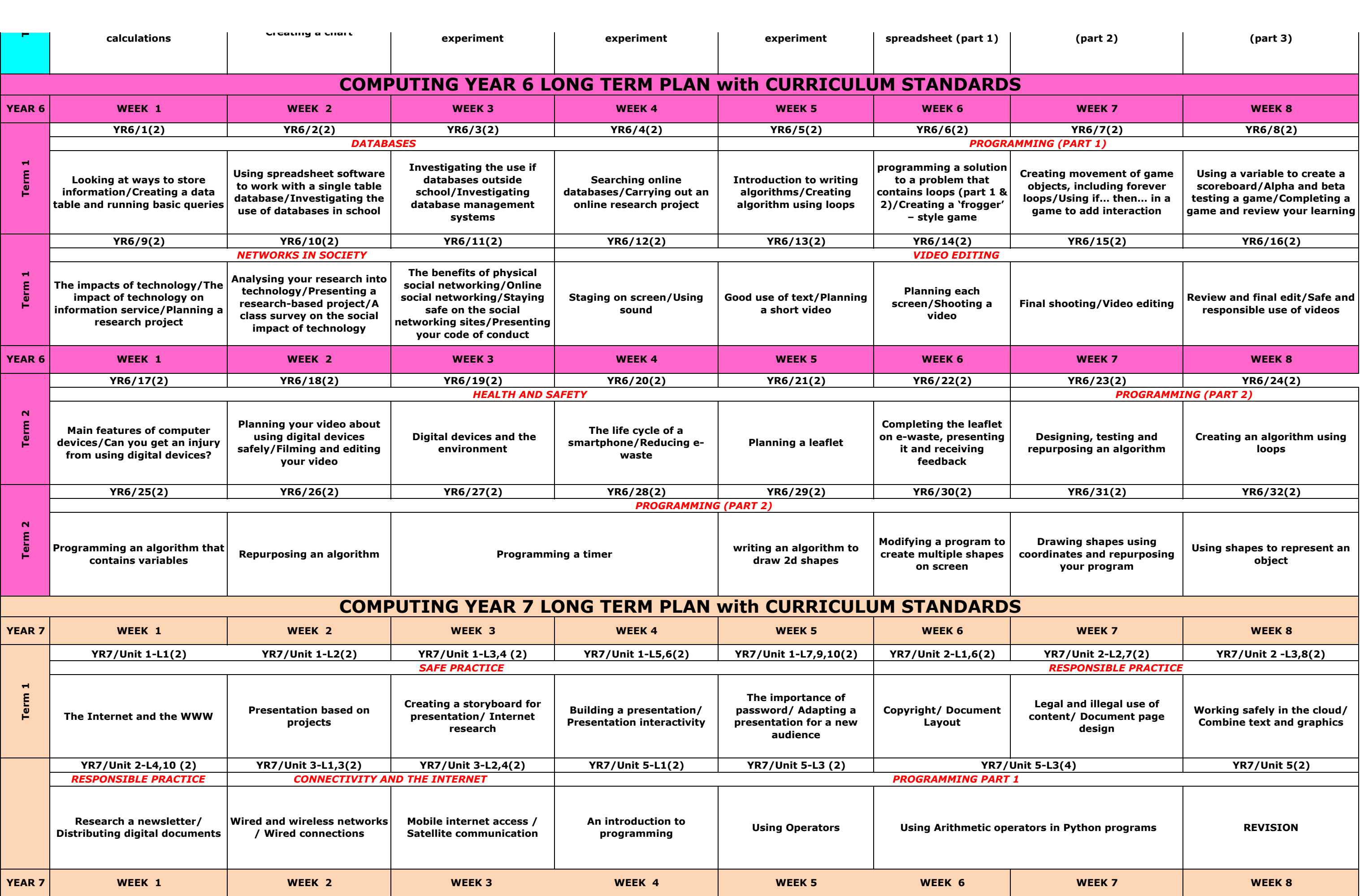

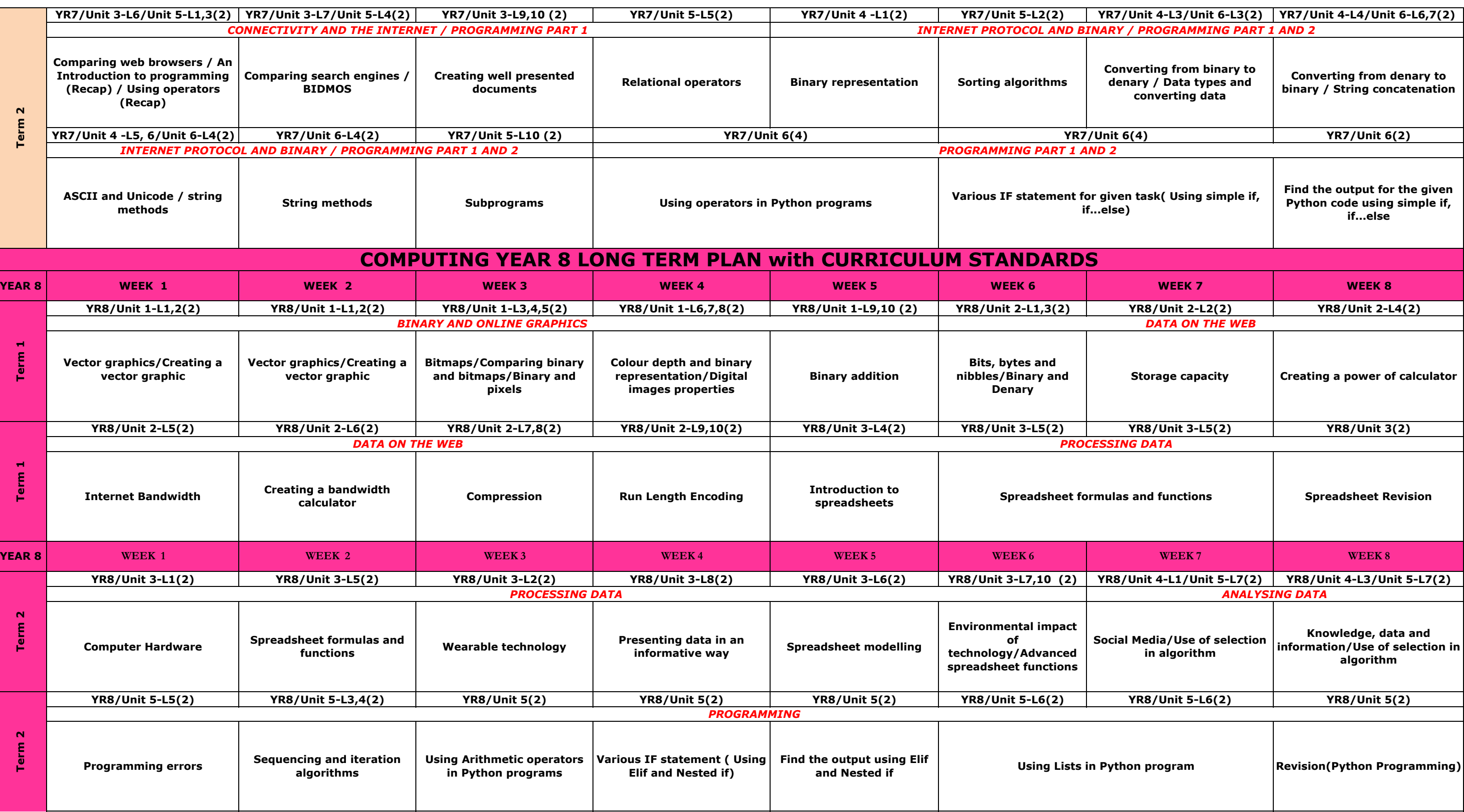